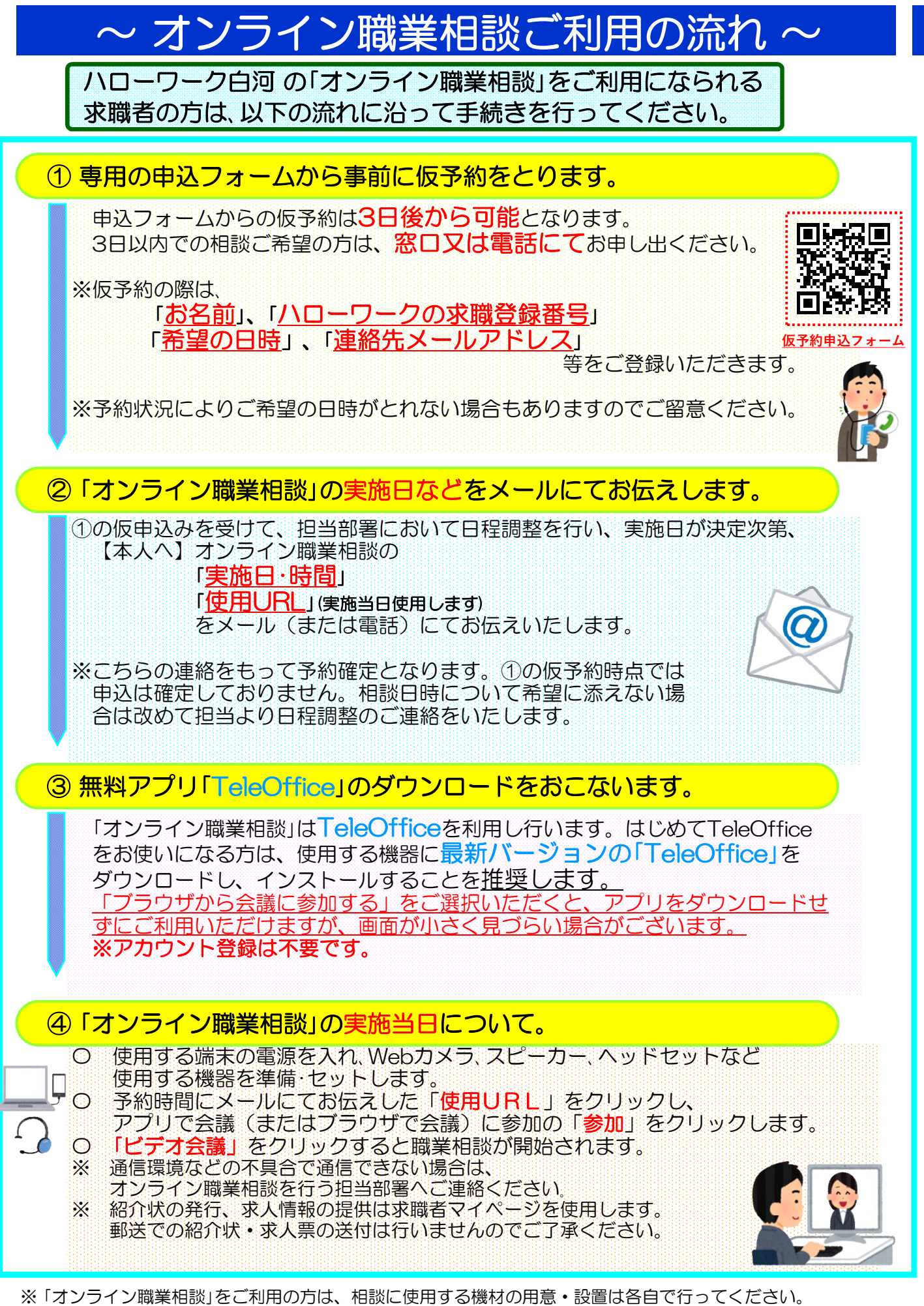

。<br>※インターネット回線などを利用して相談を行いますので、通信料(パケット料)などが発生する場合、利用 者のご負担となります。

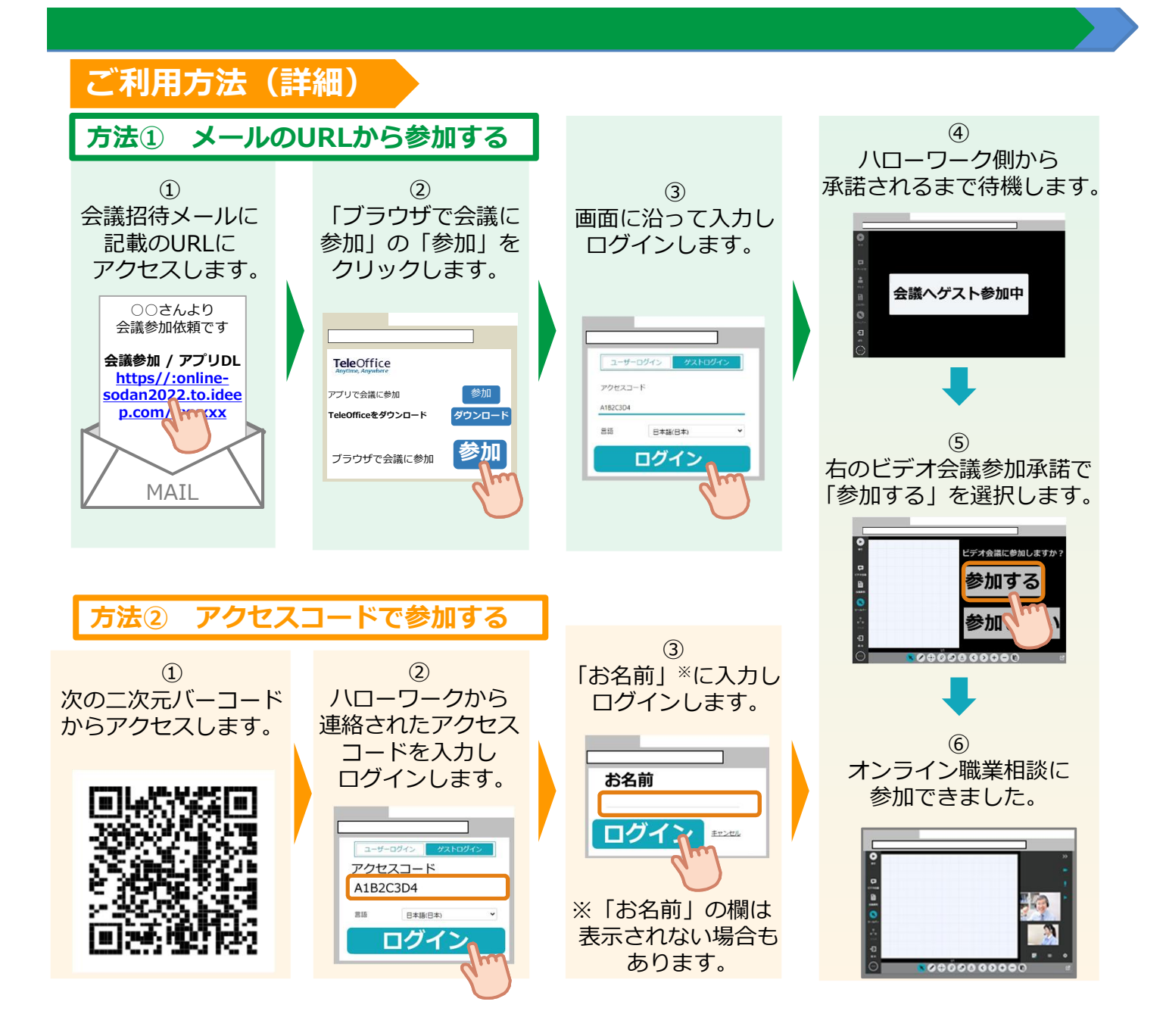

https://online-sodan2022.to.ideep.com/tob/Login/Guest

## **利用に当たっての注意事項**

① ご利用にあたっての通信料等は自己負担となります。

② ご相談時の録音・録画は禁止しております。

※録音・録画していることがわかった場合は、ご相談を中断し、以後、オンラインによるご相談をお断り する場合もあります。

③ ご利用に当たって生じたネット上のトラブル等につきましても、自己責任と なります。

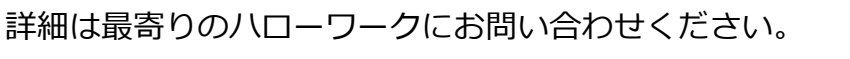

https://www.mhlw.go.jp/stf/newpage\_27019.html

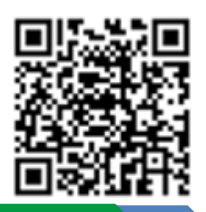